# **CLOUD OPTIMIZED GEOTIFFS**

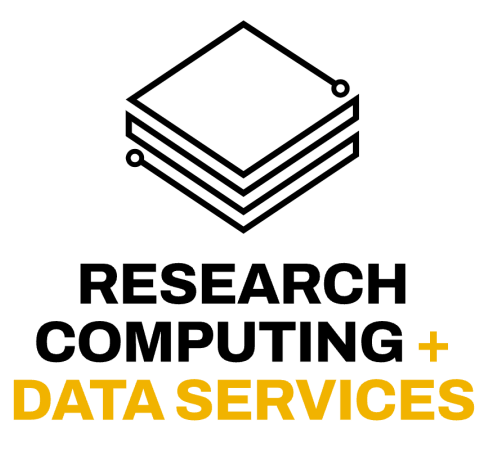

JENNIFER HINDS

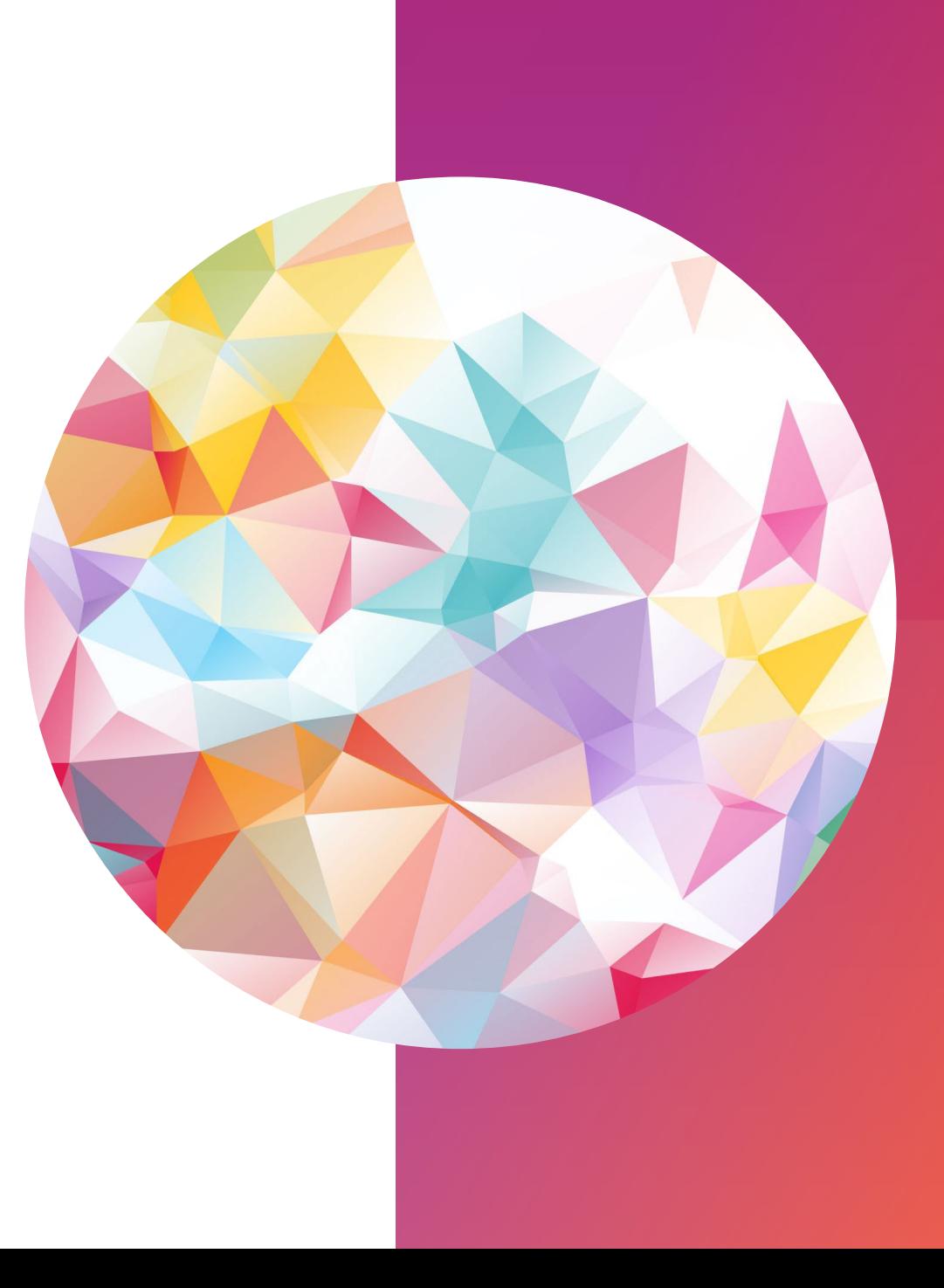

#### **WHAT ARE TIFFS & GEOTIFFS ?**

- **TIFF**: Tag Image File Format
	- stores raster graphics + metadata "tags"
- GeoTIFF: TIFF + georeferencing info
	- satellite, aerial imagery

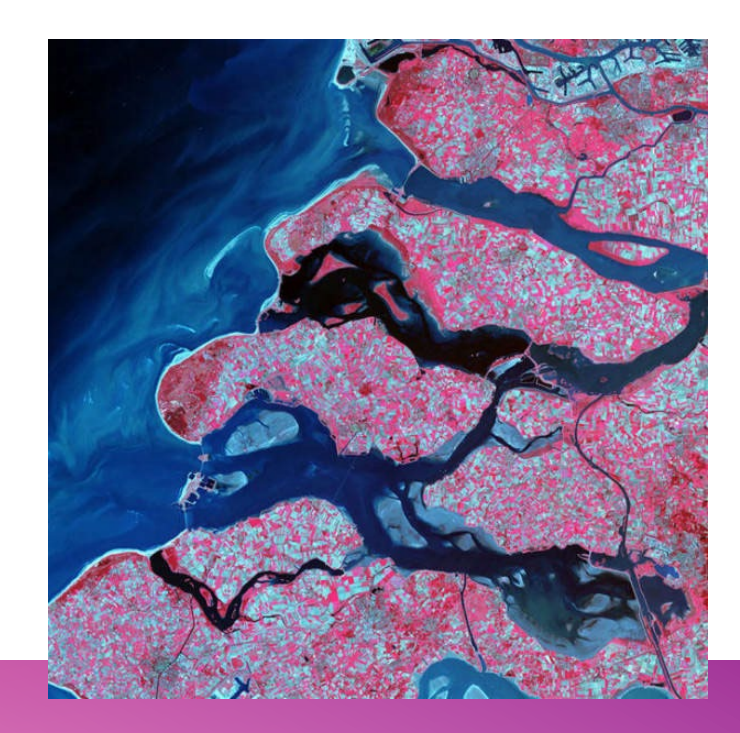

Image from https://blazepress.com/2014/11/landsat-7-satellite-captures-breathtaking-photographs-earth/

• COGs are GeoTIFFs with an **internal organization** that supports efficient access via **HTTP GET range requests.**

• COGs are GeoTIFFs with an **internal organization** that supports efficient access via HTTP GET range requests.

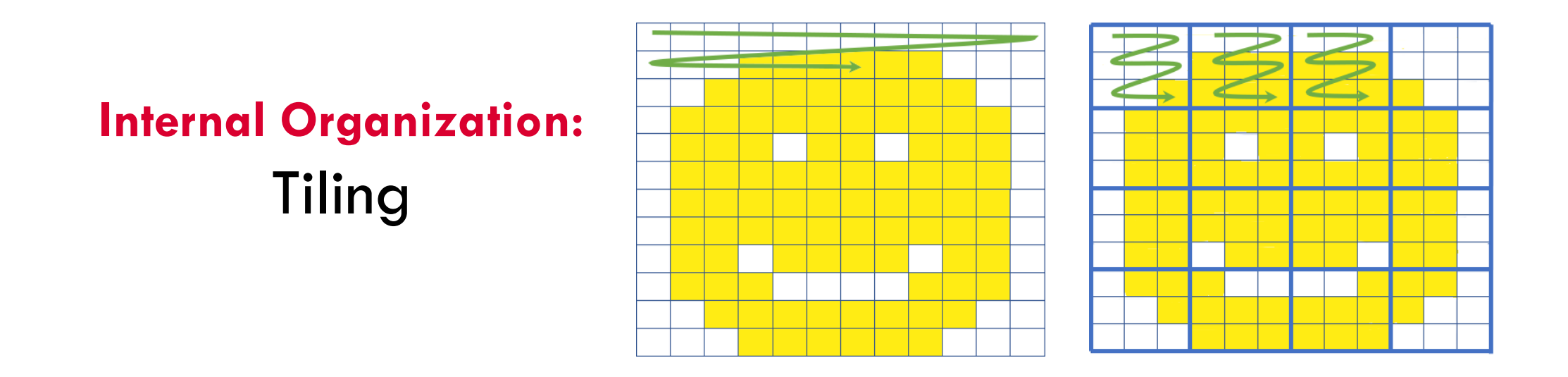

images from https://www.element84.com/blog/cloud-optimized-geotiff-vs-the-meta-raster-format

• COGs are GeoTIFFs with an **internal organization** that supports efficient access via HTTP GET range requests.

#### **Internal Organization:** Overviews

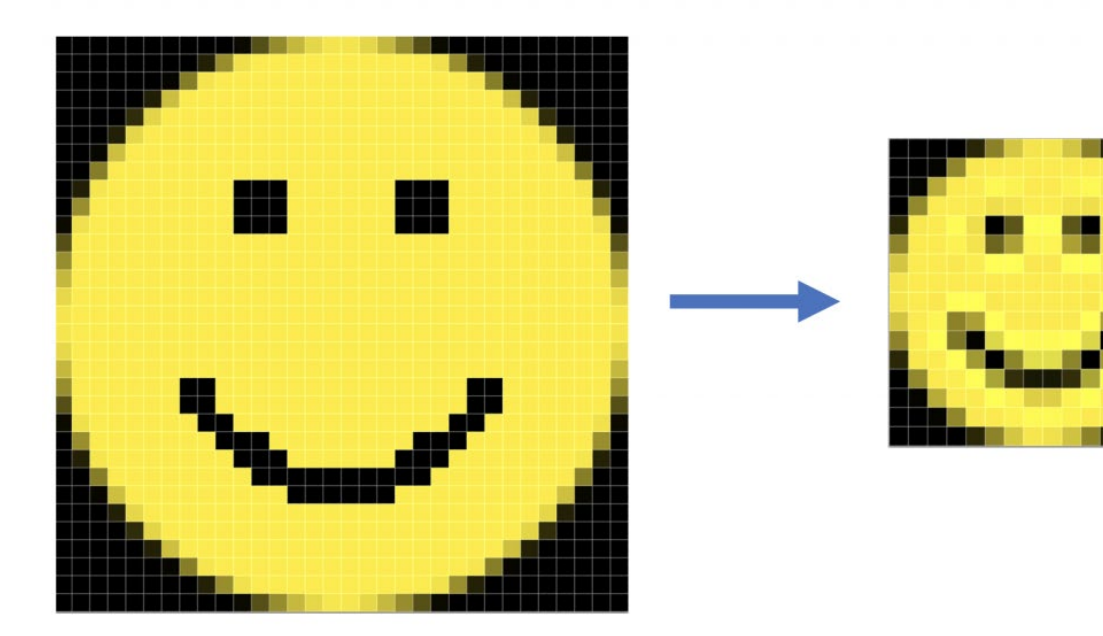

images from https://www.element84.com/blog/cloud-optimized-geotiff-vs-the-meta-raster-format

• COGs are GeoTIFFs with an **internal organization** that supports efficient access via HTTP GET range requests.

**Internal Organization:** Overviews (a.k.a. Pyramids)

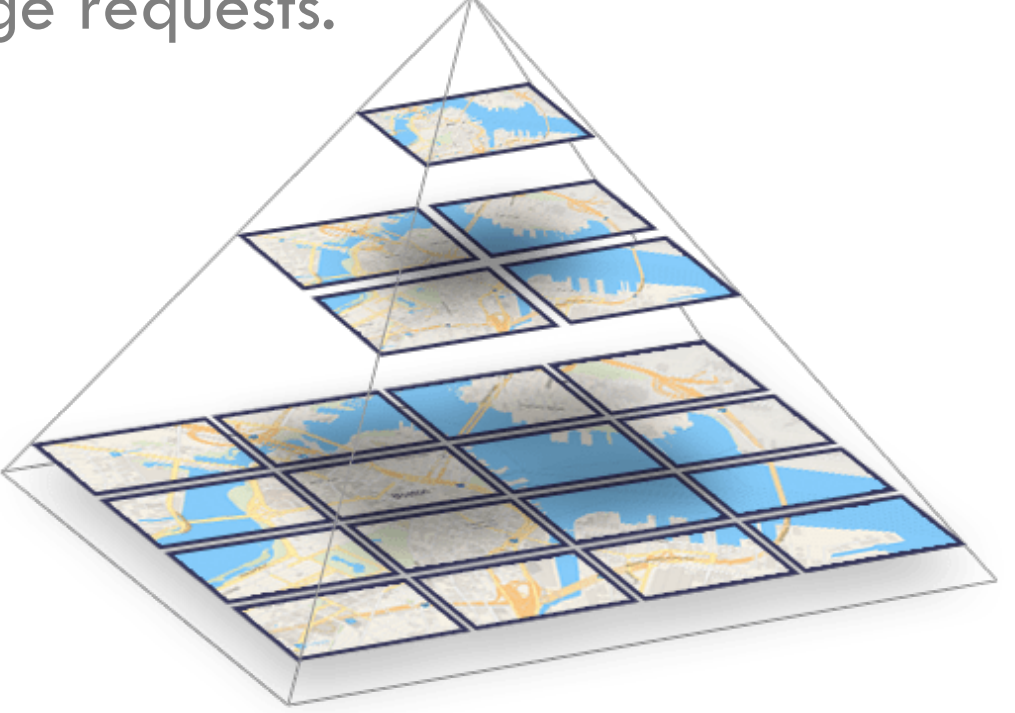

• COGs are GeoTIFFs with an **internal organization** that supports efficient access via **HTTP GET range requests.**

Allows the client to request only the parts of the file they need

NO NEED TO DOWNLOAD ENTIRE FILE!

#### **DRONE MAPPING (ORTHOIMAGERY)**

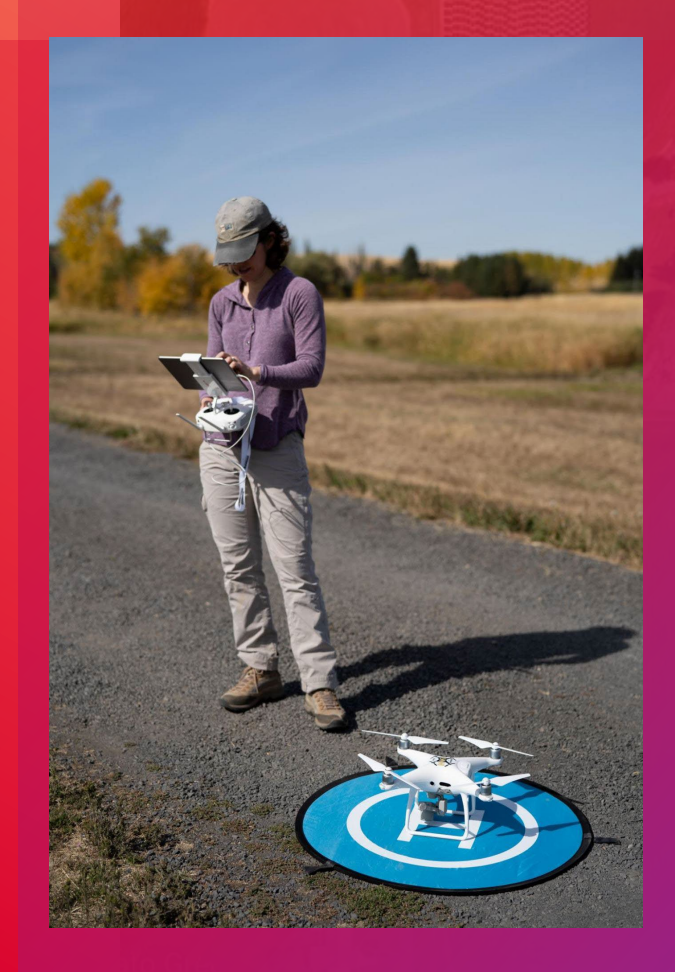

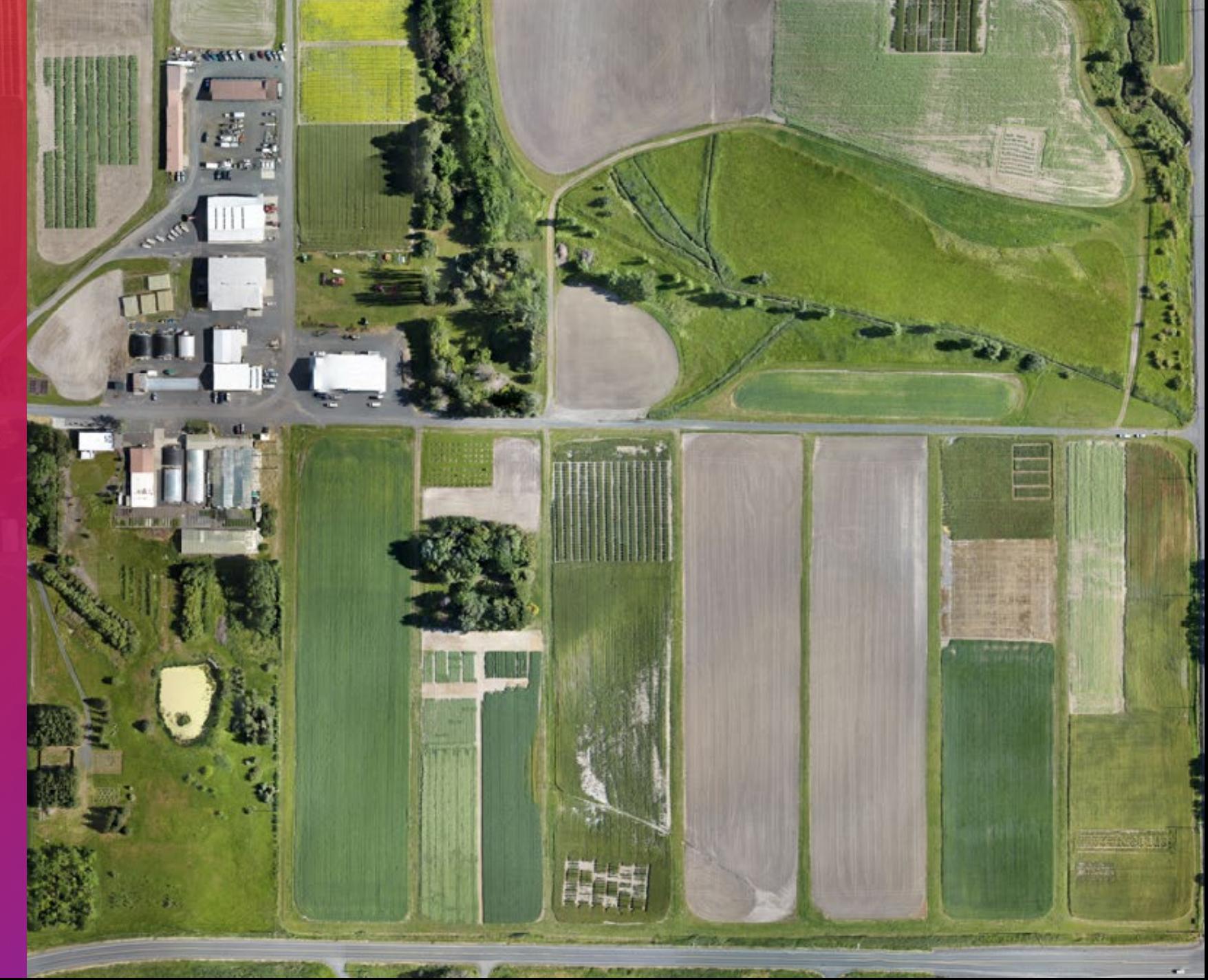

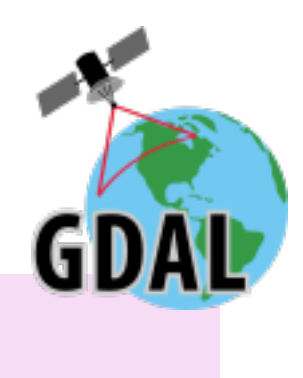

# **COG CREATION**

• BUILD OVERVIEWS gdaladdo - r average file.tif 2 4 8 16 32

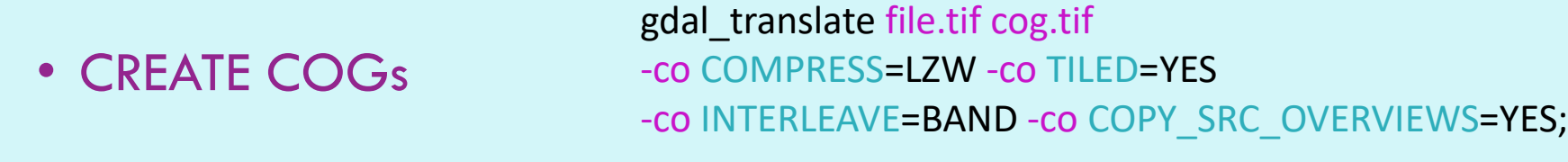

• VALIDATE COGs python3 validate\_cog.py cog.tif

https://github.com/rouault/cog\_validator/blob/master/validate\_cloud\_optimized\_geotiff.py

#### **DISPLAYING A COG ON THE WEB**

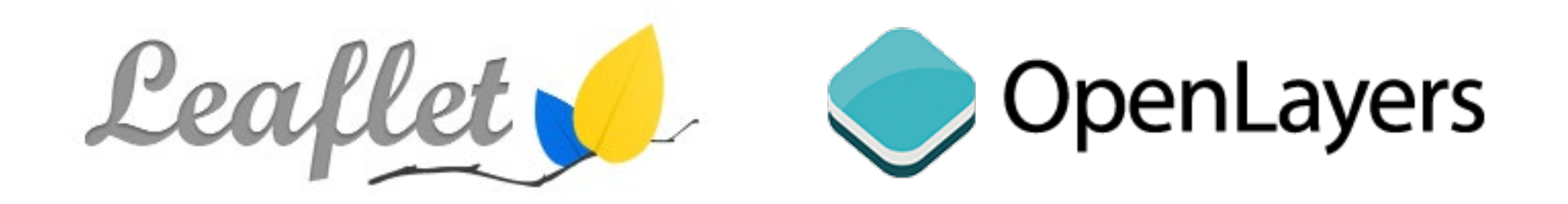

• GeoRasterLayer (LeafletJS plugin)

github.com/geotiff/georaster-layer-for-leaflet

var layer = new GeoRasterLayer({ georaster }).addTo(map);

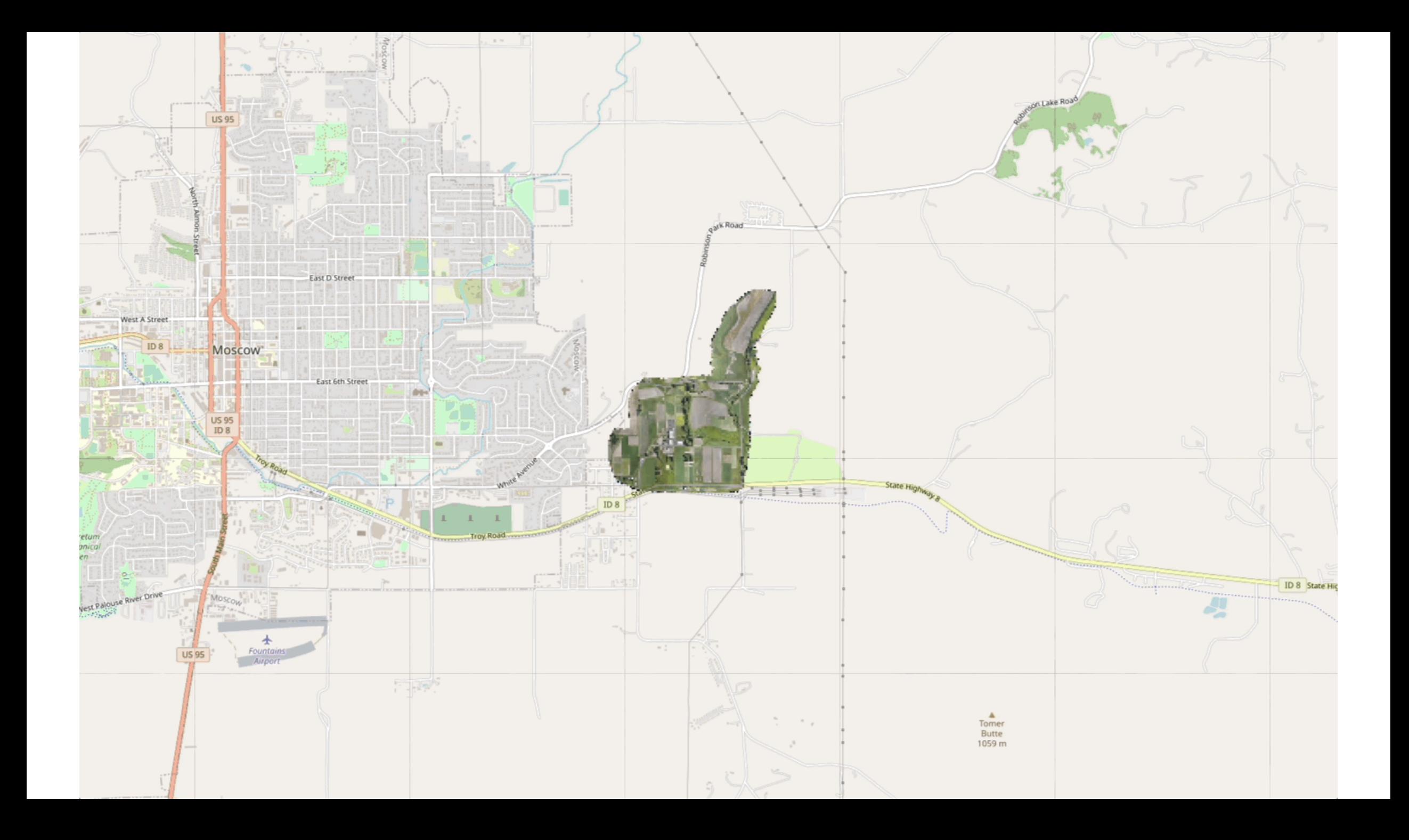

# **SUMMARY**

- COGs make rendering large rasters efficient!
- Leaflet makes COG display on the web easy!

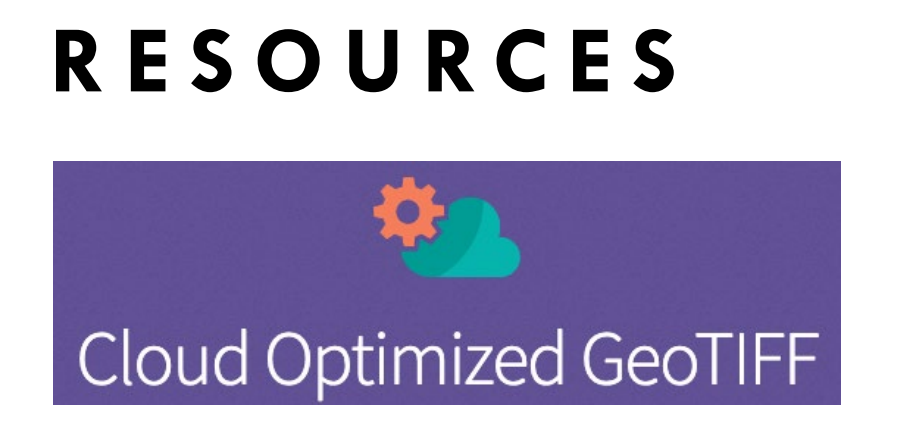

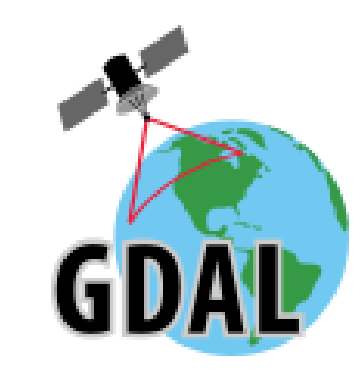

cogeo.org gdal.org/drivers/raster/cog.html